## **Photoshop Heart Free Brushes - (2,443 Free Downloads)**

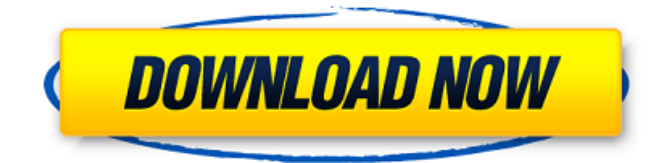

### **Heart Shapes For Photoshop Free Download Crack Torrent (Activation Code) Download [32|64bit]**

While novice and expert Photoshop users will recognize the main features and toolsets of the program, it is also important that those who haven't used this particular application before understand the architecture of the program. Learn how to use and access Photoshop's various tools for image manipulation, and learn how to make adjustments to an image. What Are Its Functions? Software programs such as Photoshop are usually more than the sum of their parts. The various tools, modes, and settings work together in a way that makes using the program feel natural. Every program has a wide range of functions, but some of the most important ones of Photoshop are: Tools: Assistive Editing: This is the "bucket" of tools for editing an image. There are many functions in the Assistive Editing tools, such as the eraser, the healing brush, the airbrush, the clone, the duplicate layer, and the move tool. The move tool (red arrow) is used to select a spot on the image where an adjustment can be made and dragged to the other part of the image The smart brush is a powerful tool that intelligently changes to paint over the area it's selected. Edit Tools: Airbrush: The airbrush allows you to paint and add color to a selected area. You can use the brush controls or you can add an image as a brush. It is used for applying a graphic to an image, such as in adding a tree or a geometric shape. The gradient tool allows you to create gradients, which can be used to add shadows or highlights to an image. The bevels tool and gradient tool create bevels and shading along edges. The pen tool lets you freehand draw any shapes or paths. The polygonal lasso tool lets you select any kind of shape for drawing in an image. The magic wand tool is one of the most important tools in Photoshop. You can use the tool to select one area of the image. Then with the eyedropper tool, you can choose an area

of the image and Photoshop makes the selected area any color you want. There is also the crop tool that enables you to make any adjustment and crop out unwanted areas of an image. The lasso tool lets you make freehand selections. The pencil tool is used to draw and make selections. The eraser tool allows you to remove or change

#### **Heart Shapes For Photoshop Free Download Crack With Keygen [2022]**

Even though the editing tools are not as sophisticated as in professional Photoshop, it can still handle a wide range of image editing tasks. It also comes with everything you need to create memes, emojis and other awesome GIFs, funny memes, images and other stuff. Here are 27 Best Photoshop Elements Cheats, Tricks and Tips To Make Your Editing Better. 1. Image Opacity Hacks Image Opacity Hacks for Photoshop Elements Until now, Photoshop Elements has only had one opacity, which is your own setting, or 50% of what you put into your image. What if you don't like the way your image looks with that opacity, and you want to increase the opacity to see what the effect will be? Image Opacity Hacks are the perfect solution for Photoshop Elements. You can make your images more vivid and interesting by increasing the opacity to the image. This will make your image more vibrant, and you can also change the opacity and see how it looks. Image Opacity Hacks Make a Picture Opaque Choose Image > Adjustments > Brightness/Contrast > Brightness  $-+10$ , and adjust the settings if you need to in order to increase the brightness. Now choose the Adjustments Tab > Image Opacity. Set this to any percentage you want and click OK to

save. Save Image As Opaque Image Open the image you wish to save as an opaque image. Choose File > Save As. Now switch to the dialog box and choose the option Save for Web & Devices. Choose JPEG and Save the image. Image Opacity Hacks

Open Opaque Image Open the image you saved before. Choose File > Open. This will open the image in Photoshop Elements and you can do any changes you want before saving the image. Image Opacity Hacks Save Opaque Image This is an opposite of the first hack. Choose File > Save As and select any save type. Now click on the dialog box and in the File Name section, choose the Save for Web & Devices option. Then choose JPEG and Save the image. 2. How to Reduce Noise in Photoshop Elements Reduce Noise To reduce the noise in the image, you can use the Select Layer Tool or the Lasso Tool. Click on the image you want to process. Choose Filter > Blur > Gaussian Blur. This will reduce 05a79cecff

## **Heart Shapes For Photoshop Free Download Crack + With Keygen**

New Iberia PD: 'It's Going to Change Lives' New Iberia Police Chief Kevin Sinagra has big dreams for his department. He told WWL-TV in New Orleans that he hopes to shake up the culture. "It's going to change lives. It's going to change a lot of things that are not working out at the New Iberia Police Department. It's going to change a lot of good things. It's going to change a lot of bad things. But it's going to change some things that are not working out for us right now," Chief Sinagra said in a exclusive interview with WWL's Vicky Gil. Sinagra takes over a police department under scrutiny after a former chief was charged with attempted murder and other criminal activity in the off-duty shooting of his estranged wife in 2017. His second wife recently resigned and later sued the department after growing uncomfortable with her husband's behavior, according to WWL-TV. Sinagra said he's already making changes in the department. "Some of the things that I'm doing now is making some policy changes, making some new rules," he said. "There's a lot of things that are being said but I want to make sure we keep the right balance in our community. We're not going to be policing in the old way. We're not going to be like the way that we did business in the past." "We just want to make sure that we treat everybody with the same high level of respect. That's what we want and that's what we're going to strive for and I think that our community will be safer because we are going to be better trained and better prepared to handle whatever they need us to handle," he added. Sinagra's new chief says his vision for the department won't do away with the culture that's currently in place. "You just have to find the right balance," he said. "We're not going to police the same way that we did before. We're not going to do that for the past 40 or 50 years. We're going to find the new balance that I think is going to be the right balance. We want to focus on what's going on here."

### **What's New In?**

. Next: see if it doesn't recover some of the popularity after exposing some of the flaws. I don't think it's a matter of "complaining," but rather "probing the depths of the flaws." If you have been here for a long time (which I don't doubt), why are you now questioning the validity of some of the information you have come to rely on? The wording of the original article seems to indicate that this is another pure advocacy piece designed to stir up a bit of controversy among a confused public in anticipation of the coming presidential race. There is a good deal of cynicism on my part in that regard. There is some irony in the plan to "reassess political positions" as a result of selling more ads in 2 "conservative leaning" newspapers. After all, one of those papers is owned by The Heritage Foundation. It should be assumed that some of the outlets that have "reassessed" their positions have changed their positions as a result of the budget cuts. There is a great deal of speculation in that regard. We'll just have to wait and see. One thing I am pretty sure will change will be the business model, which was just getting going. We have seen almost 40% decline in sales in the past year. I don't think they can survive as they have done. BTW, McClatchy is a rightleaning super-conglomerate, so it's no surprise they lean to the right. Hi Hense! First of all, I'm not sure why you would say that you expected anything else of me, or any pro-Israel person for that matter. I was just questioning whether it was at all likely to happen. I don't see the reason to question the validity of information on any website, especially not this one, if you do not agree with it. What I question is whether or not the purveyor of the information has a real interest in whether it is valid, or if it is just a blatant push piece to try to generate an interest in it. I believe this website has been around since 2012. There is no budget cut affecting it. I do not understand why, when the ads were selling so well, everything has to be changed. I do believe that the paid political ads are the biggest problem on the net. In this past year, the number of paid ads has grown to \$1,200,000. Next

# **System Requirements:**

Windows 7 or later. Mac OS X 10.7 or later. Supported operating systems and recommended system requirements: Windows 7 32-bit or later Windows 7 64-bit or later Mac OS X 10.7 32-bit or later Mac OS X 10.7 64-bit or later Note: Minimum specifications apply to the client. For example, players on an NVIDIA based client may experience problems with high graphics settings. Minimum system requirements: Operating system: Windows 7, Vista SP1

Related links:

<http://jameschangcpa.com/advert/free-photoshop-tutorials-learn-to-use-photoshop/> <https://sourav.info/wp-content/uploads/2022/07/flemwaym.pdf> <https://wanoengineeringsystems.com/download-adobe-photoshop-portable-suite/> [https://blooder.net/upload/files/2022/07/NQbftdtdcTbGSPxKLvHL\\_01\\_b861fac21d1063a66cae25af71edc55b\\_file.pdf](https://blooder.net/upload/files/2022/07/NQbftdtdcTbGSPxKLvHL_01_b861fac21d1063a66cae25af71edc55b_file.pdf) <https://dsdp.site/it/?p=20438> [http://fitnessbyava.com/wp-content/uploads/2022/07/Download\\_Adobe\\_Photoshop\\_Cs11\\_for\\_Windows.pdf](http://fitnessbyava.com/wp-content/uploads/2022/07/Download_Adobe_Photoshop_Cs11_for_Windows.pdf) [https://clothos.org/advert/or-a-hall-of-fame-hall-of-fame-whether-for-musicians-or-films-or-artists-but-that-we-can-become-a](https://clothos.org/advert/or-a-hall-of-fame-hall-of-fame-whether-for-musicians-or-films-or-artists-but-that-we-can-become-a-little-off-kilter-venue-to-celebrate-local-art-and-culture-in-a-unique-way/)[little-off-kilter-venue-to-celebrate-local-art-and-culture-in-a-unique-way/](https://clothos.org/advert/or-a-hall-of-fame-hall-of-fame-whether-for-musicians-or-films-or-artists-but-that-we-can-become-a-little-off-kilter-venue-to-celebrate-local-art-and-culture-in-a-unique-way/) <https://ursgift.com/wp-content/uploads/2022/07/okalale.pdf> <https://marketing6s.com/index.php/advert/free-milk-a-2d-sliced-pattern-website/> [http://kalibatacitymurah.com/wp-content/uploads/2022/07/download\\_adobe\\_photoshop\\_cs5\\_full\\_crack\\_bagas31.pdf](http://kalibatacitymurah.com/wp-content/uploads/2022/07/download_adobe_photoshop_cs5_full_crack_bagas31.pdf) <https://sbcindustry.com/system/files/webform/enauhyl452.pdf> <https://www.amphenolalden.com/system/files/webform/photoshop-cs6-update-download.pdf> <https://instafede.com/photoshop-lens-cube/> <https://dealstoheal.com/?p=2189> <http://ajkersebok.com/?p=39009> <http://fokusparlemen.id/?p=23274> <https://www.shopizzo.com/download-photoshop-7-1-for-windows-10/> <https://discoverlosgatos.com/1001-artistic-fonts/> <https://certificacionbasicamedicina.com/blog/index.php?entryid=2231>

<https://www.acbf-pact.org/system/files/webform/download-photoshop-70-for-windows-7-64-bit.pdf>